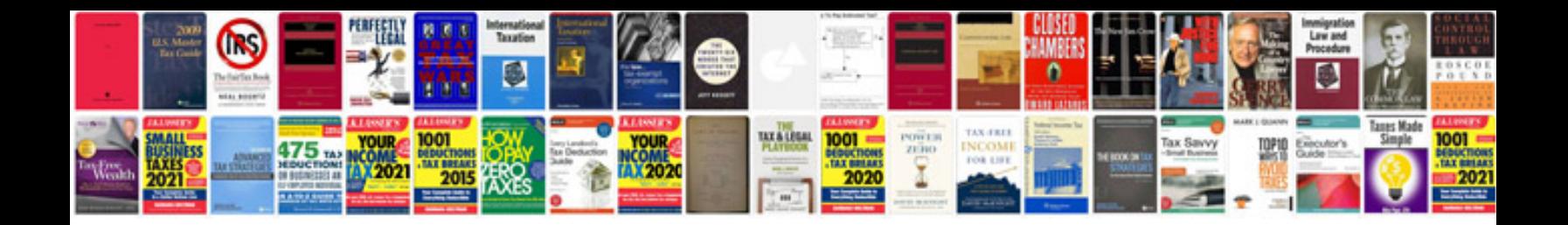

**Android examples**

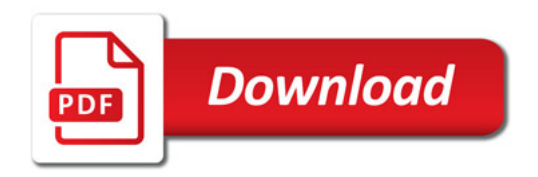

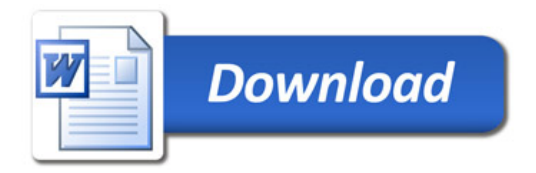